# Package 'BAREB'

March 6, 2020

Type Package

Title A Bayesian Repulsive Biclustering Model for Periodontal Data

Version 0.1.0

Description BAREB, a BAyesian REpulsive Biclustering model,

that can simultaneously cluster the Periodontal diseases (PD) patients and their tooth sites after taking the patient- and site-level covariates into consideration. BAREB uses the determinantal point process (DPP) prior to induce diversity among different biclusters to facilitate parsimony and interpretability. Essentially, BAREB is a cluster-wise linear model based on Yuliang (2019) <arXiv:1902.05680>.

License GPL-3

Encoding UTF-8

LazyData true

RoxygenNote 7.0.2

LinkingTo Rcpp, RcppArmadillo

Imports Rcpp

NeedsCompilation yes

Author Yuliang Li [aut, cre], Yanxun Xu [aut], Dipankar Bandyopadhyay [aut], John Burkardt [ctb]

Maintainer Yuliang Li <yli193@jhu.edu>

**Depends** R  $(>= 3.5.0)$ 

Repository CRAN

Date/Publication 2020-03-06 17:20:03 UTC

# R topics documented:

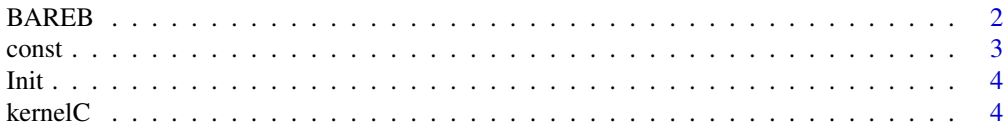

#### <span id="page-1-0"></span>2 BAREB

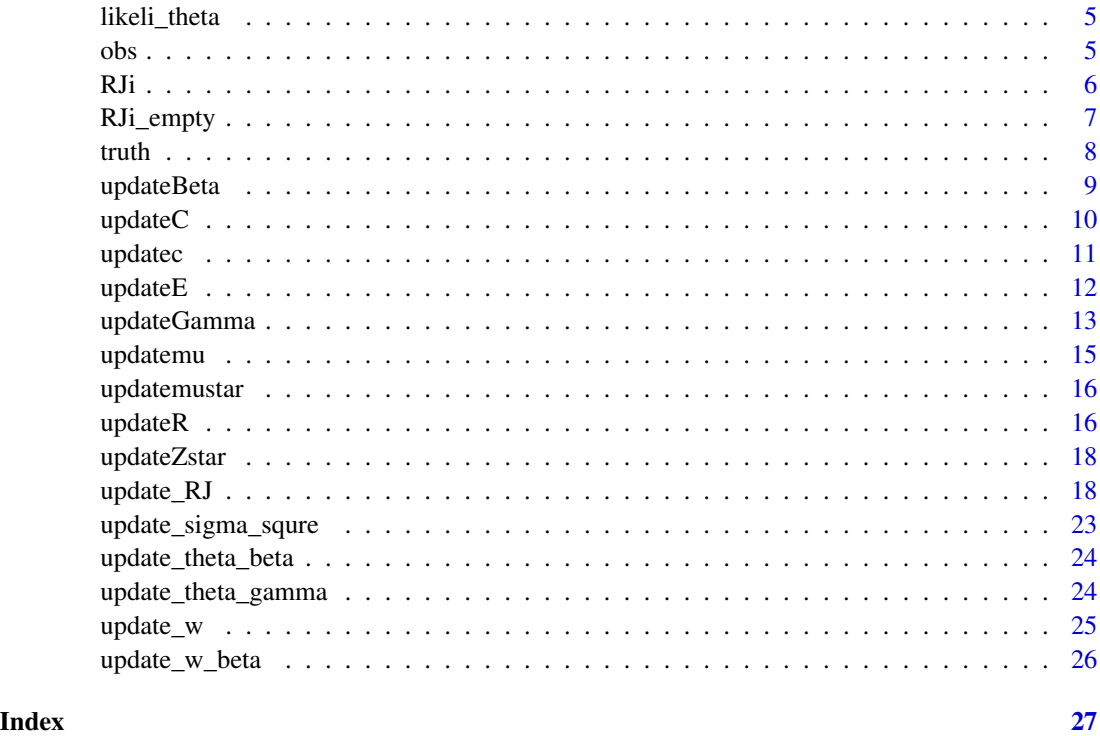

BAREB *The BAREB package: summary information*

#### Description

This package implements BAREB (A Bayesian Repulsive Biclustering Model for Periodontal Data)

#### Main Features

The functions in the pacakge implement BAREB. BAREB can simultaneously cluster periodontal disease patients and their tooth site after taking the patient- and site-level covariates into consideration. BAREB uses the determinantal point process prior to induce diversity among different biclusters to facilitate parsimony and interpretability. In addition, since periodontal diseases are the leading cause for tooth loss, the missing data mechanism is non-ignorable. Such nonrandom missingness is incorporated into BAREB.

# Functions

The main functions are updateBeta, update.theta.beta, update.theta.gamma, updatec, updateE, updateGamma, updatemu, updatemustar, updateR, updateZstar, update\_RJ, update\_sigma\_square, update\_w, and update\_w\_beta; other functions intended for direct access by the user are: kernelC and updateC. There are undocumented functions which are called by these.

#### <span id="page-2-0"></span>const 3

#### Requirements

R version >= 3.4.3. Packages Rcpp and RcppArmadillo are used so that complicated functions are implemented in C++ to speed up.

#### Version

This is version 1.0.

#### Licence

This package and its documentation are usable under the terms of the "GNU General Public License", a copy of which is distributed with the package.

# Author(s)

Yuliang Li (Dept Applied Mathematics and Statistics, Johns Hopkins University, USA) and Yanxun Xu (Dept Applied Mathematics and Statistics, Johns Hopkins University, USA) and Dipankar Bandyopadhyay (Dept Biostatistics, Virginia Commonwealth University, USA) . Please send comments, error reports, etc. to the maintainer (Yuliang) via email.

const *const*

# Description

The function to compute the normalizing constant for Determinantal Point Process (DPP)

#### Usage

const(theta, tau)

#### Arguments

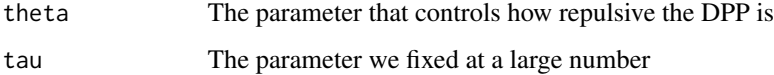

# Value

The computed normalizing constant

# <span id="page-3-0"></span>Description

These data record the initial value of patient- and site-level covariates in simulation in the paper "BAREB: A Bayesian Repulsive Biclustering Model for Periodontal Data". It is obtained by simple linear regression.

The variables are:

Init It has two parts: the initial value of patient-level covariates, Beta; the initial value of site-level covariates, Gamma

# Usage

data("Init")

#### Examples

```
# output patient level covariates
data("Init")
Init$Beta
Init$Gamma
```
kernelC *The function to get the kernel function value*

#### Description

This function take two configurations x and y, two parameters of the kernel function and returns its kernel function value.

#### Usage

kernelC(x,y,theta,tau)

#### Arguments

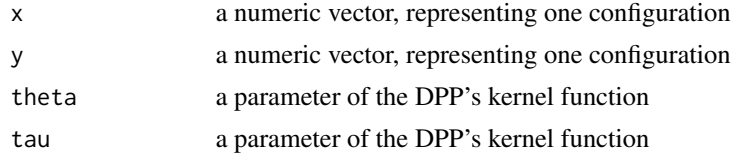

# Value

 $kernelC(x, y, theta, tau)$  returns the value of the kernel function

<span id="page-4-0"></span> $\mathcal{S}$  5

# Author(s)

Yuliang Li

# See Also

[update\\_RJ](#page-17-1) for a complete example for all functions in this package.

# Examples

```
x \leftarrow \text{norm}(5)y \le - rnorm(5) + 1
kernelC(x,y,1,1)
```
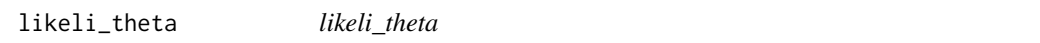

# Description

The function computes the likelihood of the hyperparameter

# Usage

likeli\_theta(theta, tau, Beta)

# Arguments

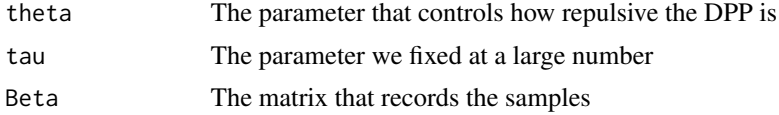

# Value

The likelihood

obs *The simulation observation*

# Description

These data record the simulation observation (observed value and missing indicator) and covariates in the paper "BAREB: A Bayesian Repulsive Biclustering Model for Periodontal Data".

The variables are:

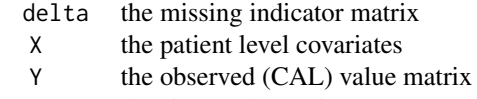

Z the site level covariates

# <span id="page-5-0"></span>Usage

data("obs")

# Examples

# output patient level covariates data("obs") obs\$X

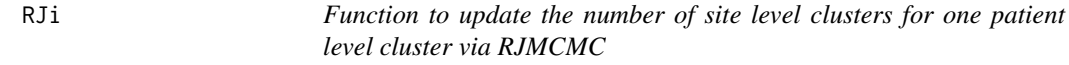

# Description

This function updates the number of site level clusters for one patient level cluster via RJMCMC. Only used for updateRJ function.

# Usage

RJi(w, K, Gamma, Beta, X, Y, Z, R, delta, mu, mu\_star, c, sigma\_square, C, theta, tau, m, n,q,T0, hyper\_delta)

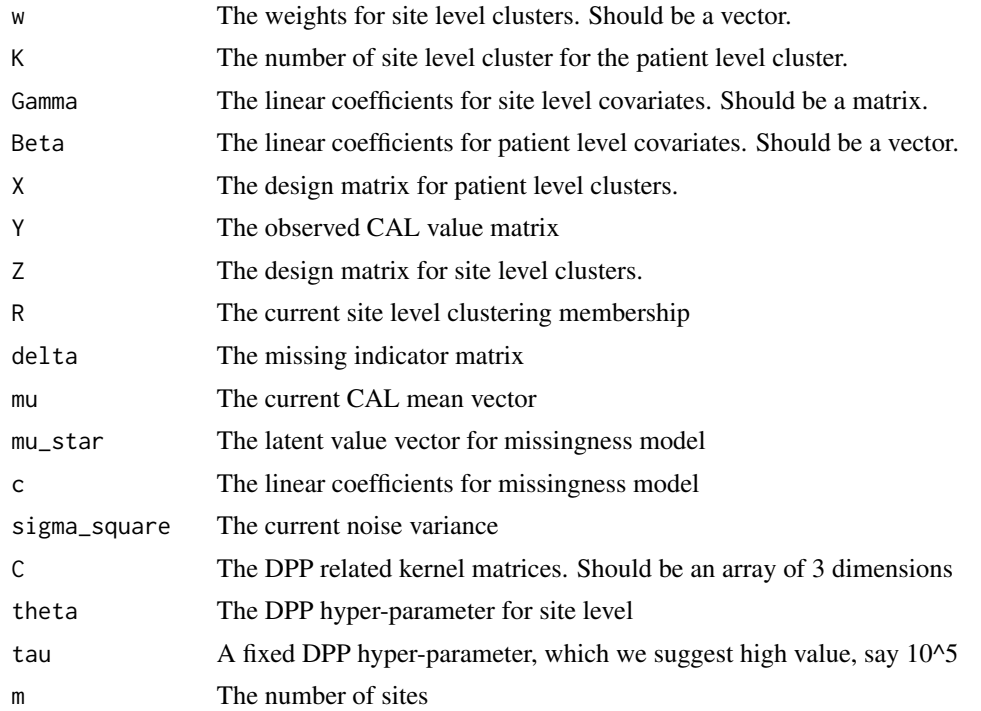

# <span id="page-6-0"></span>RJi\_empty 7

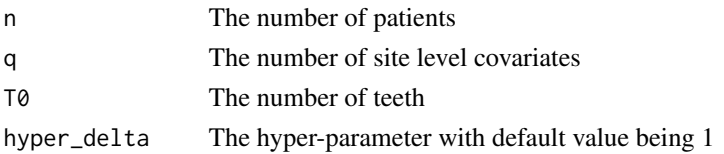

# Value

RJi(w,K,Gamma,Beta,X,Y,Z,R,delta,mu,mu\_star,c,sigma\_square,C,theta,tau,m,n,q,T0,hyper\_delta) returns a list with following variables:

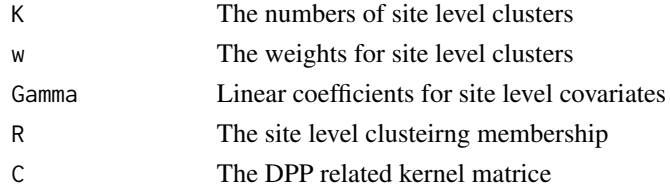

# Author(s)

Yuliang Li

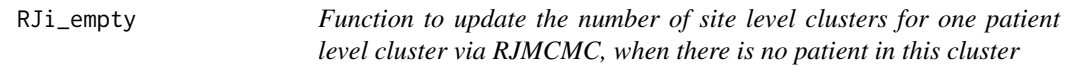

# Description

This function updates the number of site level clusters for one patient level cluster via RJMCMC, when there is no patient in this cluster. Only used for updateRJ function.

# Usage

RJi\_empty(w, K, Gamma, R, C,theta, tau, m, q, hyper\_delta)

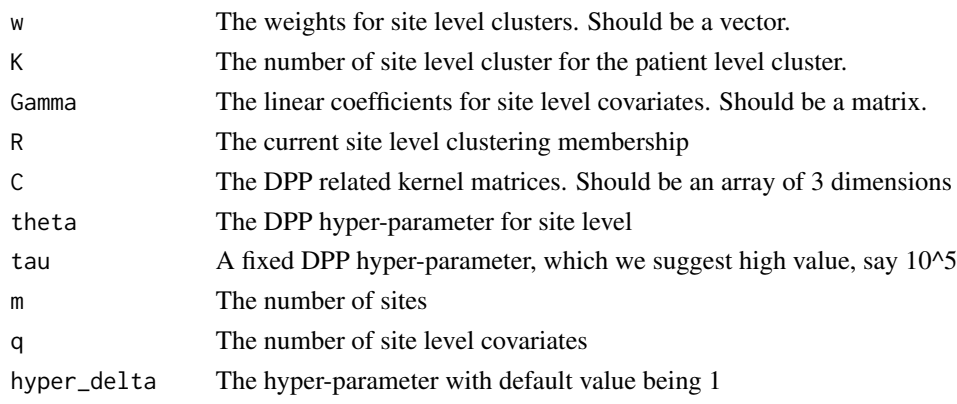

# <span id="page-7-0"></span>Value

RJi\_empty(w,K,Gamma,R,C,theta,tau,m,q,hyper\_delta) returns a list with following variables:

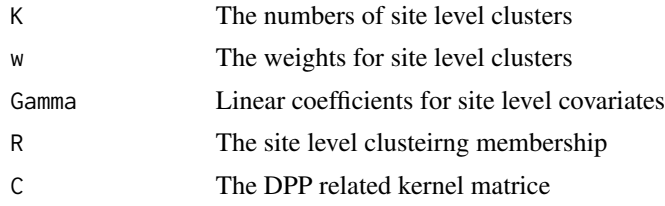

#### Author(s)

Yuliang Li

#### truth *The simulation truth*

# Description

These data record the simulation truth in the paper "BAREB: A Bayesian Repulsive Biclustering Model for Periodontal Data". It includes the true simulated parameters.

The variables are:

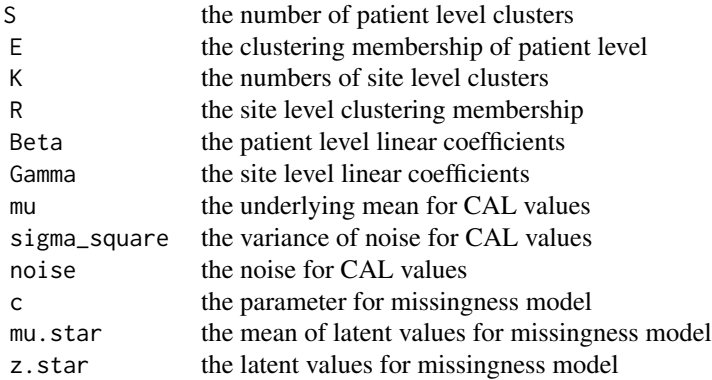

#### Usage

data("truth")

# Examples

```
# output true patient level clustering membership
data("truth")
truth$E
```
# <span id="page-8-0"></span>updateBeta 9

```
#get the details of the list
str(truth)
```
updateBeta *Function to update patient level linear coefficients in the BAREB model*

# Description

This function takes current parameters and observed data, gives an updated patient level linear coefficients.

# Usage

```
updateBeta(X, Y, Z,
    delta, Beta, Gamma, E, R,
    S, Ds, mustar, mu,
    sigma, c, C,
    step, runif,
    n, m, T0, p, q, D,
    theta, tau)
```
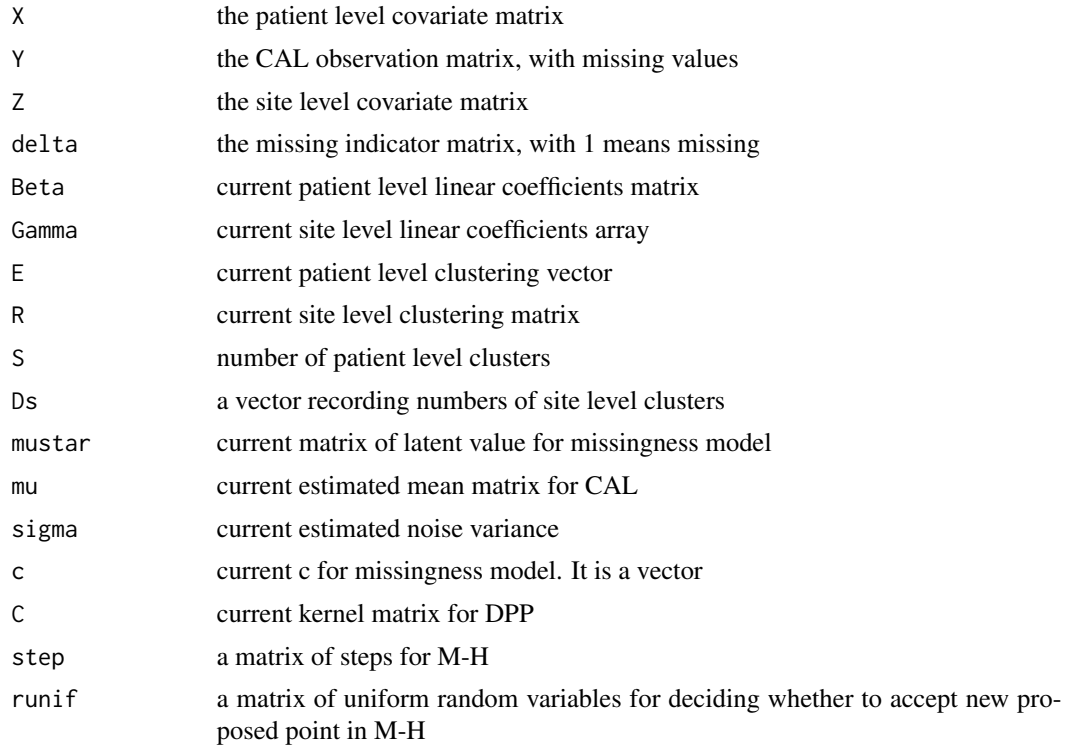

<span id="page-9-0"></span>10 updateC

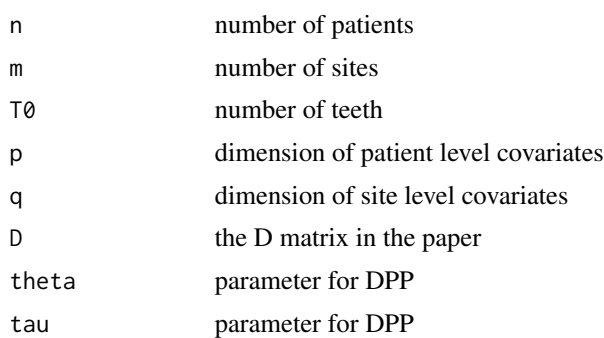

# Value

updateBeta(X,Y,Z,delta,Beta,Gamma,E,R,S,Ds,mustar,mu,sigma,c,C,step,runif,n,m,T0,p,q,D,theta,tau) returns a list with following variables:

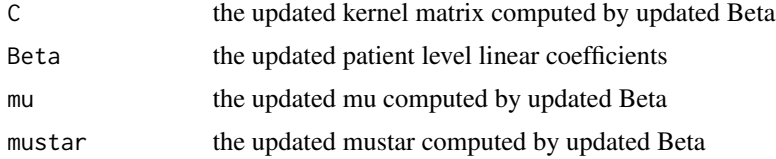

# Author(s)

Yuliang Li

# See Also

[update\\_RJ](#page-17-1) for a complete example for all functions in this package.

updateC *Function to obtain the kernel matrix of the determinantal point process*

# Description

This function takes a matrix and two parameters of kernel function for the determinantal point process (DPP) and gives the kernel matrix for that DPP.

#### Usage

updateC(Z, theta, tau)

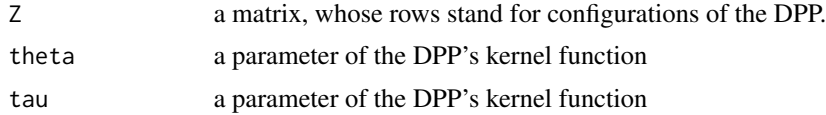

#### <span id="page-10-0"></span>updatec and the state of the state of the state of the state of the state of the state of the state of the state of the state of the state of the state of the state of the state of the state of the state of the state of th

# Value

 $updateC(Z, theta, tau)$  returns the kernel matrix

# Author(s)

Yuliang Li

# See Also

[update\\_RJ](#page-17-1) for a complete example for all functions in this package.

# Examples

 $Z \leq -$  matrix(rnorm(15), nrow = 5) updateC(Z,1,1)

updatec *Function to update c in missingess model*

# Description

This function takes current parameters, gives updated c in missingess model. Note a double type of value is returned

# Usage

updatec(Zstar, mu, D, sigmac,sigma\_square, n, T0)

# Arguments

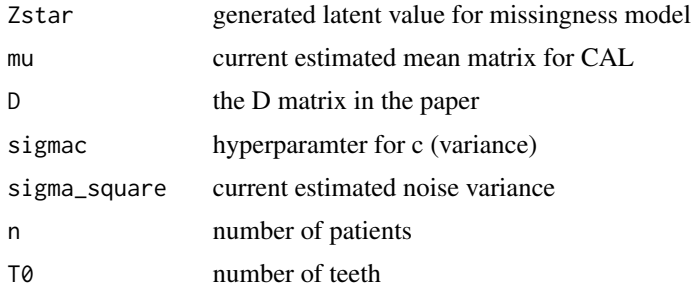

# Value

updatec(Zstar,mu,D,sigmac,n,T0) returns the updated c in missingess model.

# Author(s)

Yuliang Li

# <span id="page-11-0"></span>See Also

[update\\_RJ](#page-17-1) for a complete example for all functions in this package.

updateE *Function to update patient level clustering in the BAREB model*

# Description

This function takes current parameters and observed data, gives an updated patient level clustering.

# Usage

```
updateE( Beta, Gamma,w,
   X, Y, Z, delta,
   E, R, S, Ds,
   mu, mustar,
    sigma, c,
    n, m, T0, p, q, D)
```
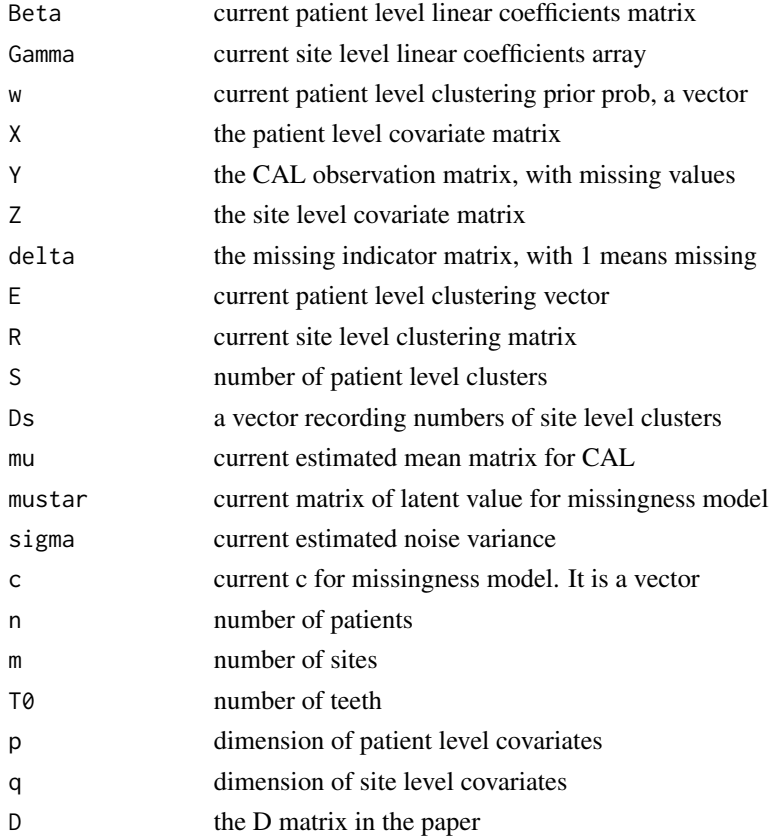

# <span id="page-12-0"></span>updateGamma 13

# Value

updateE( Beta,Gamma,w,X,Y,Z,delta,E,R,S,Ds,mu,mustar,sigma,c,n,m,T0,p,q,D) returns a list with following variables:

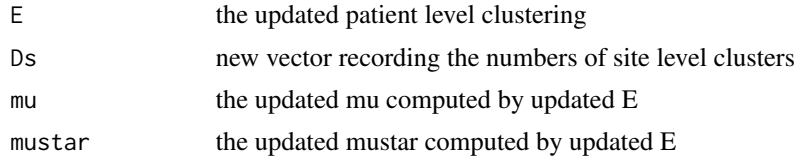

#### Author(s)

Yuliang Li

# See Also

[update\\_RJ](#page-17-1) for a complete example for all functions in this package.

updateGamma *Function to update site level linear coefficients in the BAREB model*

# Description

This function takes current parameters and observed data, gives an updated site level linear coefficients.

#### Usage

updateGamma(X, Y, Z, delta, Beta, Gamma, E, R, S, Ds, mu, mustar, sigma, c, step, runif, n, m, T0, p, q, D, theta,tau)

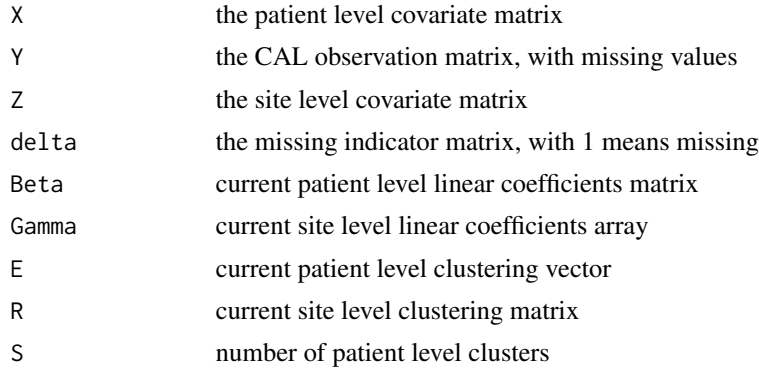

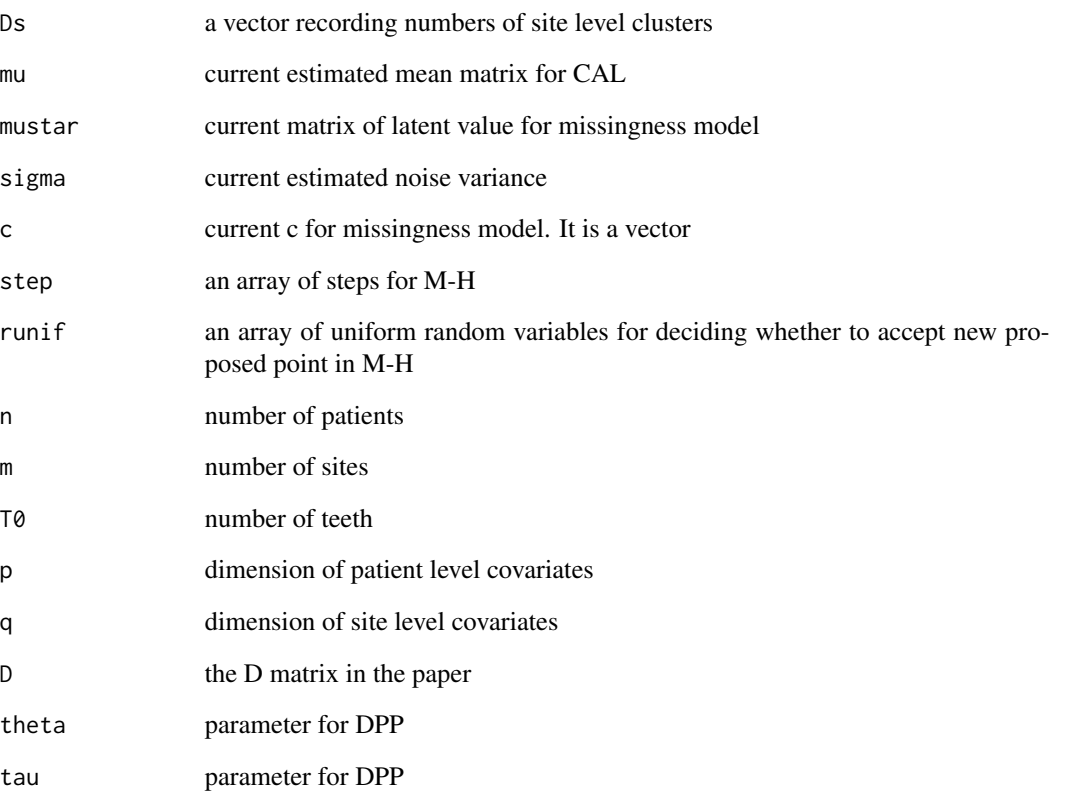

# Value

updateGamma(X,Y,Z,delta,Beta,Gamma,E,R,S,Ds,mu,mustar,sigma,c,step,runif,n,m,T0,p,q,D,theta,tau) returns a list with following variables:

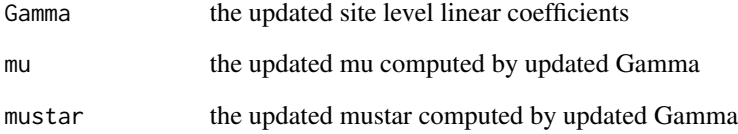

# Author(s)

Yuliang Li

# See Also

[update\\_RJ](#page-17-1) for a complete example for all functions in this package.

<span id="page-14-0"></span>

# Description

This function takes current parameters, gives an estimated mean CAL values.

# Usage

updatemu(R, Z, X, Gamma, K, Beta, E, m,n,p, q)

# Arguments

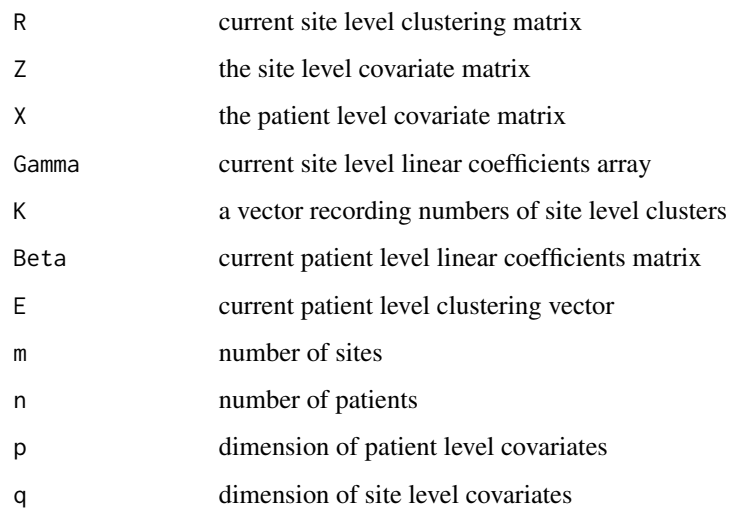

#### Value

updatemu(R,Z,X,Gamma,K,Beta,E,m,n,p,q) returns the updated estimated mean CAL matrix.

# Author(s)

Yuliang Li

# See Also

[update\\_RJ](#page-17-1) for a complete example for all functions in this package.

<span id="page-15-0"></span>

#### Description

This function takes current parameters, gives updated mean latent values for missingness model

# Usage

```
updatemustar(mu, c, n, T0, D)
```
# Arguments

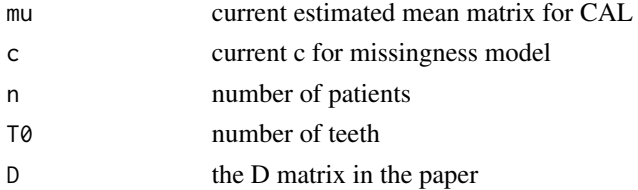

# Value

updatemustar(mu,c,n,T0,D) returns the updated mean latent values for missingness model.

# Author(s)

Yuliang Li

#### See Also

[update\\_RJ](#page-17-1) for a complete example for all functions in this package.

updateR *Function to update site level clustering in the BAREB model*

#### Description

This function takes current parameters and observed data, gives an updated site level clustering.

#### Usage

```
updateR( w ,Gamma,Beta,
   Y, Z, delta,
   mu, mu_star,
   c, S, sigma_square,
   K, E, X,
   m,n, q, p, T0)
```
#### $\mu$ dateR  $\qquad \qquad$  17

# Arguments

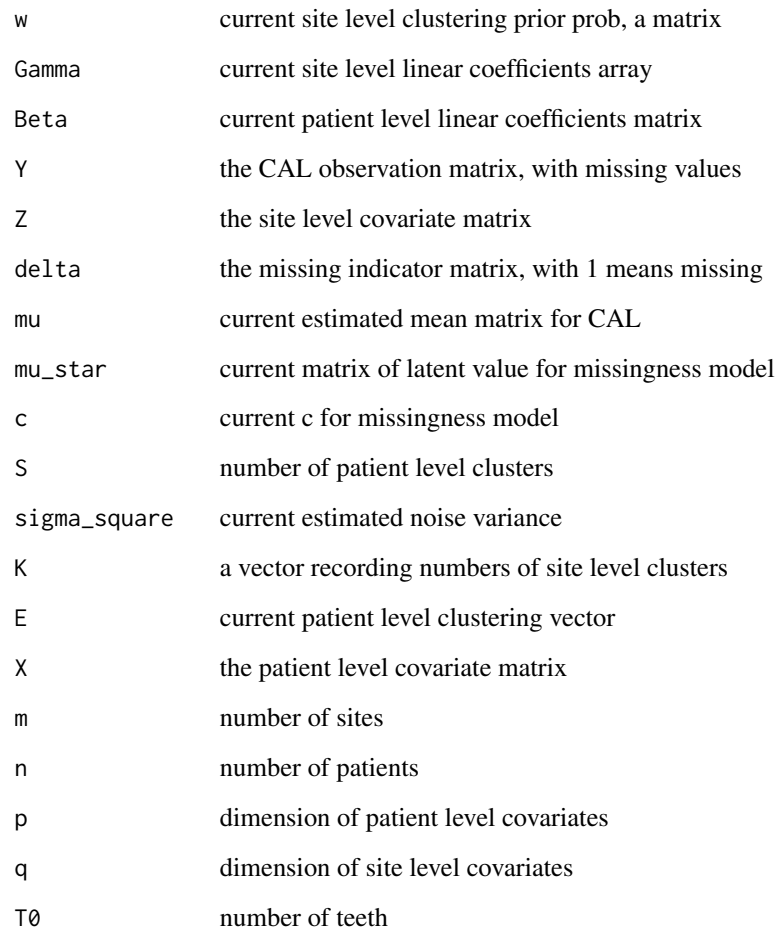

# Value

updateR( w , Gamma, Beta, Y, Z, delta, mu, mu\_star, c, S, sigma\_square, K, E, X, m, n, p, q, T0) returns the updated site level clustering.

# Author(s)

Yuliang Li

# See Also

[update\\_RJ](#page-17-1) for a complete example for all functions in this package.

<span id="page-17-0"></span>

# Description

This function takes current parameters, gives updated c in missingess model. Note a double type of value is returned

#### Usage

```
updateZstar(mu_star, delta, n, T0)
```
# Arguments

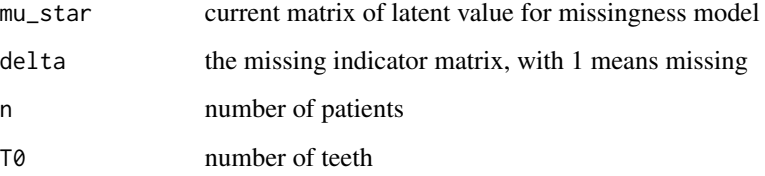

# Value

updateZstar(mu\_star,delta,n,T0) returns a matrix of new generated latent values.

# Author(s)

Yuliang Li

# See Also

[update\\_RJ](#page-17-1) for a complete example for all functions in this package.

<span id="page-17-1"></span>update\_RJ *update\_RJ*

# Description

Update the number of site level clusters for each patient level cluster via RJMCMC

# update\_RJ 19

# Usage

```
update_RJ(
 w,
 K,
 Gamma,
 Beta,
 E,
 Z,
 X,
 R,
 mu,
 mu_star,
 Y,
 delta,
 c,
  sigma_square,
 C,
 S,
  theta,
 tau,
 q,
 m,
 T0,
 hyper_delta = 1)
```
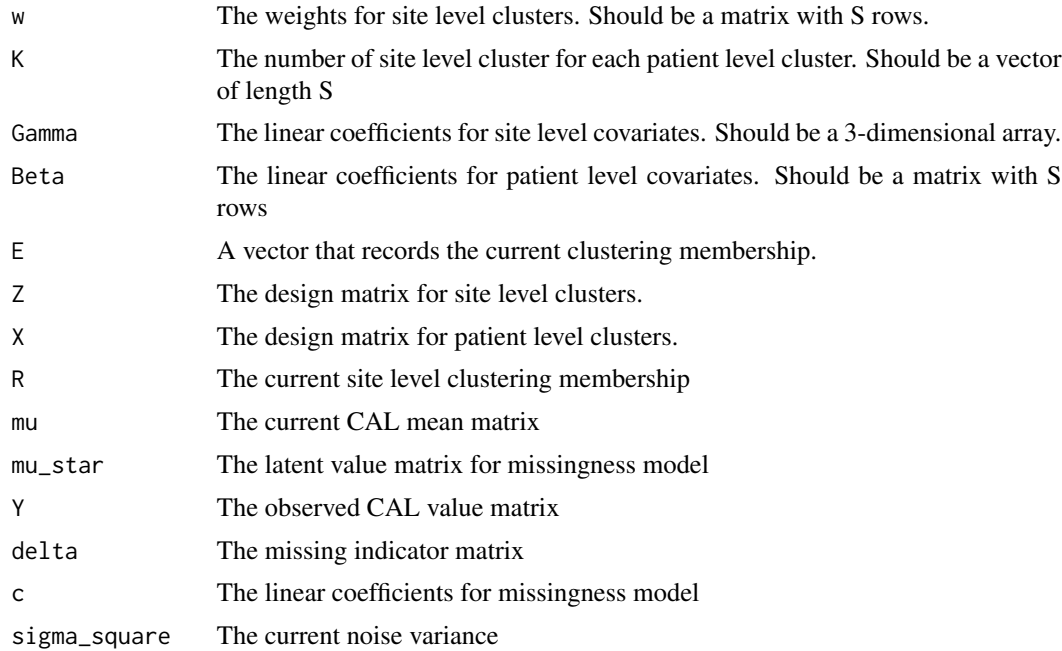

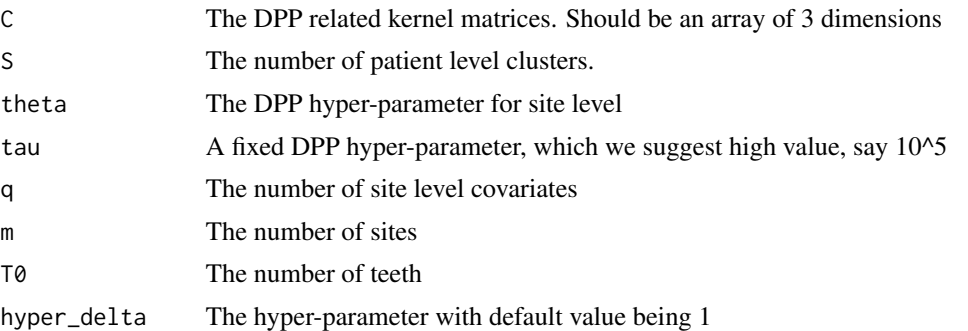

# Value

A list with following updated parameters:

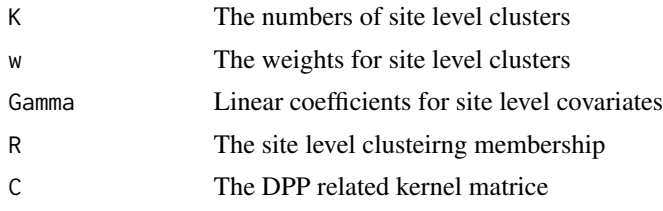

# Examples

```
library(BAREB)
data("obs")
X \leftarrow obs $XY \le - obs$Y
Z \leftarrow obs$Zdelta <- obs$delta
data("truth")
set.seed(1)
n<-80
m < -168T0<-28
q < -3p < -3S < -3theta1 \le theta2 \le 5
tau <- 100000
D <-matrix(0, nrow = T0, ncol = m)
for(i in 1:T0){
  indi<-1:6indi<-indi+6*(i-1)
  D[i,indi]<-rep(1/6,6)
}
nu_gamma<-0.05
nu_beta <- 0.05
data("Init")
```
#### $update_RJ$  21

```
Beta0 <- Init$Beta
Gamma0 <- Init$Gamma
Niter<-10
record <- NULL
record$E<-matrix(NA,nrow = Niter, ncol = n)
record$R<-array(NA, dim = c(Niter, S, m))
record$Gamma <-array(NA,dim = c(Niter, 10, q, S))
record$Beta <- array(NA,dim = c(Niter, S, p))
record$K <- matrix(NA,nrow = Niter, ncol = S)
record$sigma_square <-rep(NA,Niter)
record$theta1<-rep(0,Niter)
record$theta2<-rep(0,Niter)
record$c<-matrix(0,nrow = Niter,ncol = T0)
record$mu<-array(NA,dim = c(Niter,n,m))
record$w_beta <- array(NA, dim = c(Niter, S))
record$w <- array(NA, dim = c(Niter, S, 10))
set.seed(1)
E<-sample.int(S,n,TRUE)
Beta \leq matrix(NA, nrow = S, ncol = p)
Beta[1,] <- Beta[2,] <- Beta[3,] <- Beta0
Beta - Beta + matrix(rnorm(S \star p, 0, 1), nrow = S, ncol = p)
Gamma \leq array(NA,dim = c(10,q,S))
Gamma[1,,1] <- Gamma[2,,1] <- Gamma[3,,1] <- Gamma0
Gamma[,,2] <- Gamma[,,3] <- Gamma[,,1]
Gamma <- Gamma + array(rnorm(10*q*S, 0, 5), dim = c(10, q, S))
K \leftarrow \text{rep}(3, S)R \leq - matrix(NA, nrow = S, ncol = m)
R[1,]<- R[2,]<- R[3,] <- sample.int(3,m,TRUE)
mu<-updatemu(R,Z,X,Gamma,K,Beta,E,m,n,p,q)
mu_star<-updatemustar(mu,rep(0.01,2),n,T0,D)
z_star<-updateZstar(mu_star,delta,n,T0)
sigma_square <- 10
C -array(NA,dim = c(10, 10, S))
w < - matrix(NA, nrow = S, ncol = 10)
w_beta<-rep(1/S,S)
for(i in 1:S){
 C[1:K[i],1:K[i],i]<-updateC(Gamma[1:K[i],,i],theta2,tau)
  w[i, 1:K[i]]<-rep(1/K[i],K[i])
}
c < -c(0, 0.01)start <- Sys.time()
for(iter in 1:Niter){
  c<-updatec(z_star, mu,D, 100,sigma_square, n, T0)
  mu_star<-updatemustar(mu,c,n,T0,D)
  z_star<-updateZstar(mu_star,delta,n, T0)
  w \leq update_w(K, R, S)
  R <- updateR(w, Gamma, Beta,
               Y, Z, delta, mu, mu_star, c[2], S,
               sigma_square, K, E, X,
               m, n, q, p, T0)
  for(i in unique(E)){
    ind<-sort(unique(R[i,]))
```

```
KK<-length(ind)
  Gamma_temp<-Gamma[ind,,i]
  Gamma[,,i]<-NA
  Gamma[1:KK,,i]<-Gamma_temp
  w_temp<-w[i,ind]
  w_temp<-w_temp/sum(w_temp)
  w[i,]<-NA
  w[i,1:KK]<-w_temp
  for(k in 1:KK){
    R[i,which(R[i,]==ind[k])]<-k
  }
  K[i]<-KK
}
mu<-updatemu(R,Z,X,Gamma,K,Beta,E,m,n,p,q)
mu_star<-updatemustar(mu,c,n,T0,D)
step \leq array(rnorm(max(K) \star S \starq, 0, nu_gamma),dim=c( max(K), q,S))
run<- array(runif(max(K) * S *q, 0, 1), dim=c(max(K), q, S))A<-updateGamma(X,Y, Z, delta, Beta, Gamma, E, R, S, K , mu, mu_star, sigma_square, rep(c,T0),
               step, run, n, m, T0, p, q, D,theta2, tau)
Gamma<-A$Gamma
mu<-A$mu
mu_star<-A$mustar
for(i in 1:S){
  if(K[i]==1){
    Gammai = t(as.matrix(Gamma[1:K[i],,i]))
    C[1:K[i],1:K[i],i]<-updateC(Gammai,theta2,tau)
  }
  else{
    C[1:K[i],1:K[i],i]<-updateC(Gamma[1:K[i],,i],theta2,tau)
  }
}
A<-update_RJ(w, K, Gamma,Beta, E,
             Z, X, R, mu, mu_star, Y, delta, c,sigma_square, C,
             S, theta2, tau, q, m, T0)
K<-A$K
w < -A$w
Gamma<-A$Gamma
R < -A$R
C < -A$C
mu<-updatemu(R,Z,X,Gamma,K,Beta,E,m,n,p,q)
mu_star<-updatemustar(mu,rep(c,T0),n,T0,D)
C_beta<-updateC(Beta,theta1,tau)
step<-matrix(rnorm(S*p,0,nu_beta),nrow = S)
runif<-matrix(runif(S*p,0,1),nrow = S)
A<- updateBeta( X,Y, Z, delta,
           Beta, Gamma, E,R,S,K,mu_star, mu,sigma_square,rep(c,T0), C_beta, step,runif,
                n, m, T0, p, q, D,
                theta1, tau)
Beta<-A$Beta
mu<-A$mu
mu_star<-A$mustar
record$Beta[iter,,]<-Beta
A<-updateE( Beta,Gamma, w_beta, X,Y,Z,delta,E, R, S,K, mu, mu_star,sigma_square,rep(c,T0),
```
# <span id="page-22-0"></span>update\_sigma\_squre 23

```
n, m, T0, p, q, D)
 E < -A$E
 mu<-A$mu
 mu_star<-A$mustar
 K<-A$Ds
 w_beta<- update_w_beta(S, w_beta, E)
 theta1<-update_theta_beta(theta1,tau,Beta)
 theta2<-update_theta_gamma(theta2,tau,Gamma,S,K)
 sigma_square <- update_sigma_squre(Y,mu)
}
```
update\_sigma\_squre *update\_sigma\_squre*

# Description

Update the noise variance

# Usage

```
update_sigma_squre(Y, mu, a = 1, b = 1)
```
# Arguments

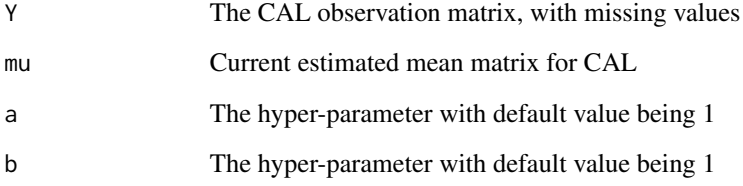

#### Value

Updated noise variance

# See Also

[update\\_RJ](#page-17-1) for a complete example for all functions in this package.

<span id="page-23-0"></span>update\_theta\_beta *update\_theta\_beta*

# Description

Update the DPP hyper-parameter for patient level

# Usage

```
update_theta_beta(theta, tau, Beta, sig = 10)
```
# Arguments

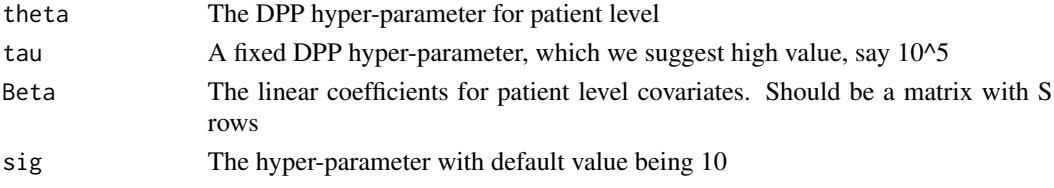

#### Value

updated DPP hyper-parameter for patient level

# See Also

[update\\_RJ](#page-17-1) for a complete example for all functions in this package.

update\_theta\_gamma *update\_theta\_gamma*

# Description

Update the DPP hyper-parameter for site level

# Usage

```
update_theta_gamma(theta, tau, Gamma, S, Ds, sig = 10)
```
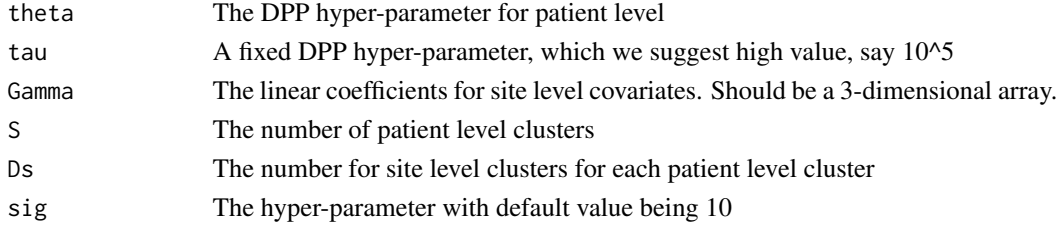

#### <span id="page-24-0"></span>update\_w 25

# Value

updated DPP hyper-parameter for site level

#### See Also

[update\\_RJ](#page-17-1) for a complete example for all functions in this package.

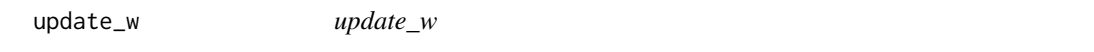

# Description

This function updates the weights for site level clusters

# Usage

update\_w(K, R, S, hyper\_delta = 1)

# Arguments

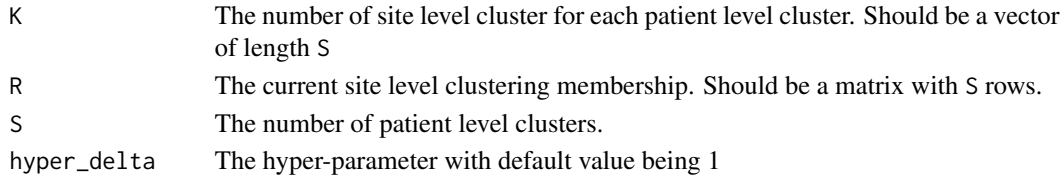

# Details

It returns a matrix with 10 columns. For example, first patient cluster has 2 site level clusters. The first row's first 2 elements give the weights for site level clusters in patient cluster 1. Last 8 elements are NA's

# Value

The updated weights for site level clusters. Should be a matrix with S rows.

#### See Also

[update\\_RJ](#page-17-1) for a complete example for all functions in this package.

#### Examples

```
#Suppose we know the number of patient level cluster is 2,
#one has 2 site level clusters and one has 3.
#Use the default value, 1, for hyper-parameter
update_w(K=c(2,3),R=matrix(c(1,2,2,1,1,2,3,2),nrow=2,byrow=TRUE), S=2)
#To change the hyper-parameter to, for example 2
```

```
update_w(K=c(2,3), R=matrix(c(1,2,2,1,1,2,3,2), nrow=2, byrow=TRUE), S=2, hyper_delta = 2)
```
<span id="page-25-0"></span>update\_w\_beta *update\_w\_beta*

#### Description

This function updates the weights for each patient level cluster

# Usage

update\_w\_beta(S, E, hyper\_delta = 1)

# Arguments

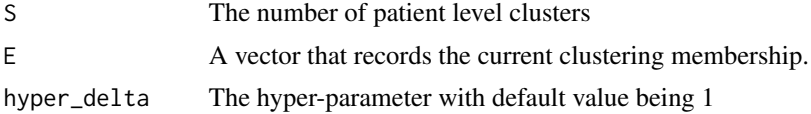

# Value

The updated weights for each patient level cluster

# See Also

[update\\_RJ](#page-17-1) for a complete example for all functions in this package.

# Examples

```
#Suppose we know the number of patient level cluster is 4
#Suppose the current clustering membership indicates 3 patients in cluster 1,
#2 patients in cluster 2, 3 patinets in cluster 3, 1 patient in cluster 4
#Use the default value, 1, for hyper-parameter
update_w_beta(S=4,E=c(1,1,1,2,2,3,3,3,4))
```

```
#To change the hyper-parameter to, for example 2
update_w_beta(S=4, E=c(1,1,1,2,2,3,3,3,4), hyper_oelta = 2)
```
# <span id="page-26-0"></span>Index

∗Topic datasets Init, [4](#page-3-0) obs, [5](#page-4-0) truth, [8](#page-7-0) BAREB, [2](#page-1-0) const, [3](#page-2-0) Init, [4](#page-3-0) kernelC, [4](#page-3-0) likeli\_theta, [5](#page-4-0) obs, [5](#page-4-0) RJi, [6](#page-5-0) RJi\_empty, [7](#page-6-0) truth, [8](#page-7-0) update\_RJ, *[5](#page-4-0)*, *[10](#page-9-0)[–18](#page-17-0)*, [18,](#page-17-0) *[23–](#page-22-0)[26](#page-25-0)* update\_sigma\_squre, [23](#page-22-0) update\_theta\_beta, [24](#page-23-0) update\_theta\_gamma, [24](#page-23-0) update\_w, [25](#page-24-0) update\_w\_beta, [26](#page-25-0) updateBeta, [9](#page-8-0) updateC, [10](#page-9-0) updatec, [11](#page-10-0) updateE, [12](#page-11-0) updateGamma, [13](#page-12-0) updatemu, [15](#page-14-0) updatemustar, [16](#page-15-0) updateR, [16](#page-15-0) updateZstar, [18](#page-17-0)